## **Seconde : Exercices pour guider les révisions devoir commun du 9 mai**

*Effectuez ces exercices afin de voir sur quels points vous devez insister dans vos révisions. L'idée n'est bien évidemment pas de se contenter de cette feuille !* 

*Faire en DM les ex 5, 8 et 10 sur feuille*

**Exercice 1 : lectures graphiques :** Lorsqu'une entreprise fabrique des marchandises, elle doit rémunérer ses employés, entretenir ses locaux, ses machines, payer les matières premières intervenant dans la fabrication de ces marchandises……L'ensemble de ces dépenses s'appelle le coût de fabrication des marchandises. Une partie est fixe, il correspond au coût de fabrication d'aucune marchandise et l'autre est variable et dépend du nombre de marchandises fabriquées.

La somme obtenue lors de la vente des marchandises est appelée prix de vente ou recette, il dépend du nombre de marchandises vendues. La différence : prix de vente moins cout de fabrication représente le bénéfice. L'entreprise Mat'N'Play fabrique des jouets qu'elle vend par lots. Pour  $x$  lots fabriqués et vendus ( $x$  est compris dans [0 ;18]), on note  $f(x)$  le coût de fabrication et  $B(x)$  le bénéfice correspondant ; Les fonctions  $f$  et B sont représentées ci-dessous.

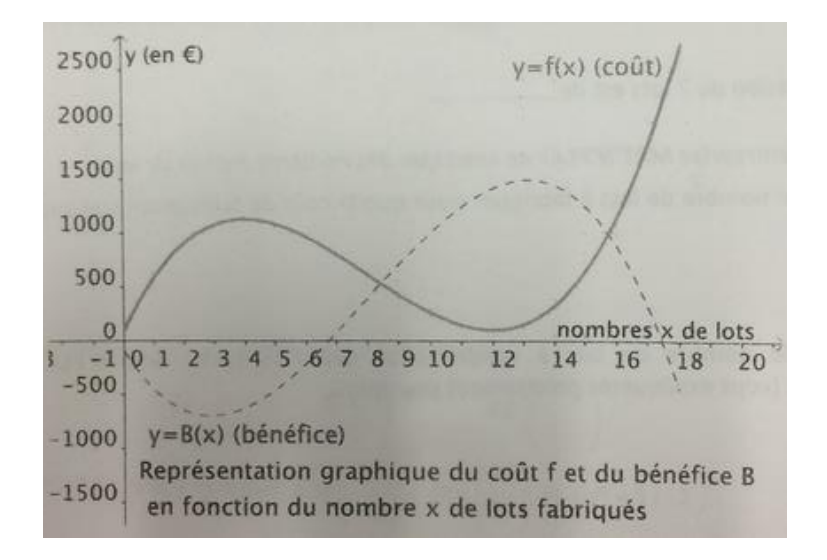

Partie A : Les questions 1 à 4 portent sur la fonction coût  $f$ 

- **1)** Déterminer graphiquement l'image de 7 par f.
- **2)** Déterminer graphiquement le(s) antécédent(s) de 600 par la fonction  $f$ .
- **3)** On donne  $f(x) = 4x^3 96x^2 + 576x + 100$ . A l'aide de la calculatrice, compléter le tableau de valeurs de la fonction  $f$ .

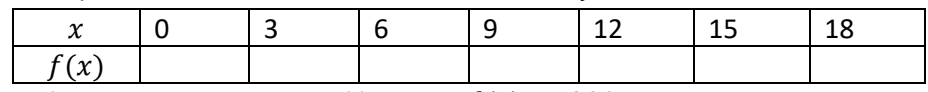

**4)** Résoudre graphiquement l'équation  $f(x) > 900$ .

Les questions 5 à 7 portent sur la fonction bénéfice B.

- **5)** Résoudre graphiquement l'équation  $B(x) = 0$ .
- **6)** Dresser le tableau de variations de B sur l'intervalle [0 ;18].
- **7)** Déterminer le maximum et le minimum de la fonction B sur [0 ;18].

Partie B En utilisant les résultats obtenus dans la partie A, répondre aux questions suivantes :

- 1) Le coût de fabrication de 7 lots est de :……..
- 2) On précise que l'entreprises Mat'N'Play ne vend que des nombres entiers de lots.
	- a) Déterminer le nombre de lots à fabriquer pour que le coût de fabrication soit supérieur à 900 €.
	- b) Déterminer le nombre de lots à vendre pour que l'entreprises Mat'N'Play soit bénéficiaire. (vous expliquerez précisément pourquoi).
	- c) Le bénéfice peut-il être nul ?
	- d) Déterminer le nombre de lots à vendre par l'entreprise Mat'N'Play pour que le bénéfice soit maximum.

**Exercice 2 : Probabilités :** Dans une population, on constate que 42% des individus n'ont jamais fait de ski, que 58% n'ont jamais pris l'avion, mais que 29% ont déjà fait du ski et pris l'avion.

On note A, l'événement : « la personne a pris l'avion » et S, l'événement « la personne a fait du ski ».

**1.** Compléter le tableau ci-dessous :

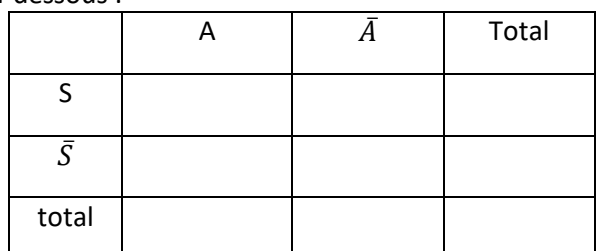

- **2.** Décrire par une phrase l'événement  $S \cup A$ .
- **3.** On tire au hasard une personne dans cette population, calculer la probabilité qu'elle n'ait jamais fait de ski, ni pris l'avion.

**Exercice 3 : Probabilités** Un enfant colorie un bonhomme, il a 2 crayons de couleurs : bleu et rouge. Il choisit un crayon au hasard et colorie la tête, puis repose son crayon. Il reprend un crayon au hasard et colorie le buste, il repose son crayon. Il reprend un crayon au hasard et colorie les jambes, il repose son crayon.

- **1.** Calculer le nombre de coloriages différents que l'enfant peut faire.
- **2.** Calculer la probabilité que le bonhomme ne soit que d'une seule couleur.

## **Exercice 4 : Fonctions**

Une entreprise fabrique des pièces mécaniques. On note  $x$  le nombre de dizaines de pièces fabriquées en une journée, avec  $x$  variant dans l'intervalle [4 ; 10]. Le coût de production C, en euros, de x dizaines de pièces est donné par  $C(x) =$  $x^2 - 8x + 18$ .

- **1.** Chaque pièce est vendue 0.30€. On note  $R(x)$  a recette de l'entreprise lorsqu'elle produit  $x$  dizaines de pièces.
	- **(a)** Déterminer le coût de production de 50 pièces.
	- **(b)** Expliquer pourquoi  $R(x) = 3x$ .
- **2.** Le bénéfice réalisé par l'entreprise, pour la vente de  $x$  dizaines de pièces, est la différence entre la recette et le coût de production. On note  $B(x)$ ce bénéfice.
	- **(a)** Vérifier que le bénéfice de l'entreprise est alors  $B(x) = -x^2 +$  $11x - 18$ .
	- **(b)** Montrer que  $B(x) = -(x 9)(x 2)$ .
	- **(c)** Déterminer l'intervalle dans lequel doit se trouver le nombre  $x$  de dizaines de pièces vendues pour que l'entreprise réalise un bénéfice.
- **3.** Etablir le tableau de variations de la fonction  $B$  sur  $[4; 10]$ .
- **4.** (a) Déterminer le nombre  $x$  de dizaines de pièces à vendre pour que le bénéfice soit maximal.

**(b)** Calculer ce bénéfice maximal.

**<u>Exercice 5 : Fonction :** Soit  $f(x) = \frac{1}{2}$ </u>  $\frac{1}{2}x^2 + 3x + \frac{7}{2}$ 2

- **1.** Montrer que  $f(x) = \frac{1}{x}$  $\frac{1}{2}(x+3)^2-1$
- **2.** Déterminer l'image de 1 par f.
- **3.** Résoudre  $f(x) = -1$ .
- **4.** Dresser en justifiant le tableau de variations complet de f.
- **5.** Résoudre  $f(x) > \frac{7}{3}$  $\frac{1}{2}$ .

**Exercice 6 : Fonctions** Voici un tableau de variations incomplet.

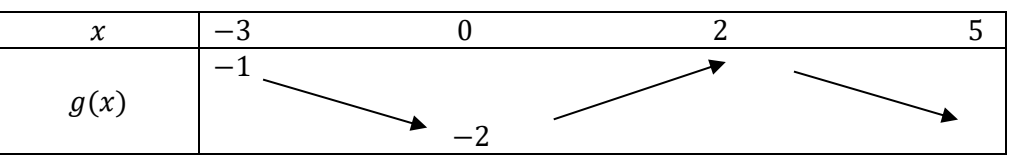

**1.** Compléter si possible ce tableau sachant que :

**(a)** Le minimum de  $q$  sur  $[-3, 5]$  est  $-3$ 

**(b)** Le maximum de  $g$  sur  $[-3, 5]$  est  $-1$ 

- **2.** Décrire les variations de la fonction q par des phrases.
- **3. (a)** Alain affirme que  $q(-1) = -2.1$ . Est-ce plausible ?

**(b)** Aline affirme que −2 a exactement deux antécédents. Qu'en pensezvous ?

**(c)** Fatou pense qu'on peut comparer les images de −1 et de −2. A-t-elle raison ?

(d) Encadrer  $q(2)$  le plus précisément possible.

**(e)** Résoudre l'inéquation  $q(x) > 3$ .

## **Exercice 7 : Un problème**

**Partie A :** On considère la fonction définie sur ℝ par  $f(x) = \frac{1}{2}$  $\frac{1}{2}x^2 - 4x + 32$ .

- 1. Vérifier que  $f(x)$  peut s'écrire  $\frac{1}{2}(x-4)^2 + 24$ .
- 2. Démontrer alors que pour tout réel x,  $f(x) \ge 24$  et en déduire que la fonction  $f$  admet un minimum que l'on précisera.
- 3. Dresser le tableau de variations de  $f$ .
- 4. Résoudre  $f(x) = 24$ .

**Partie B** : ABCD est un carré de côté 8 cm. M et N sont des points de [AB] et [AD] respectivement, tels que  $AM = DN$ . Soit x la longueur AM en cm.

- **1.** Quelles valeurs  $x$  peut-il prendre ?
- **2.** Montrer que l'aire du triangle CMN est donnée par  $\mathcal{A}(x) = \frac{1}{2}$  $\frac{1}{2}x^2 - 4x + 32$ .
- **3.** En utilisant la partie A, répondre aux questions suivantes :
- (a) Comment évolue l'aire du triangle  $CMN$  ?
- (b) Est-il possible que l'aire de  $CMN$  soit égale au tiers de l'aire du carré ? Si oui, quelle est la position de  $M$  correspondante ?
- (c) Est-il possible que l'aire de  $CMN$  soit 24  $cm^2$  ? Si oui, quelle est la position de  $M$  correspondante ?

## **Exercice 8 : Vecteurs : On fera une figure que l'on complètera au fur et à mesure.**

- **1-** Dans un repère orthonormé (O, I, J), placer les points  $A(-3; 1), B(-2; 2), C(3; -3).$
- **2-** Calculer les coordonnées de  $\overrightarrow{AB}$ ,  $\overrightarrow{AC}$  et  $\overrightarrow{BC}$ .
- **3-** Déterminer la nature du triangle ABC.
- **4-** Construire l'image  $E$  du point  $C$  par la translation de vecteur  $\overrightarrow{AB}$ . Calculer les coordonnés du point  $E$ .
- **5-** Déterminer les coordonnées du point D tel que ACBD soit un parallélogramme.

**Exercice 9 : Vecteurs sans coordonnées :** Tracer un parallélogramme *IKEA*.

- **1.** Construire l'image  $U$  de  $\overline{A}$  par la translation de vecteur  $\overrightarrow{IE}$ .
- **2. (a)** Démontrer que  $\overrightarrow{IA} = \overrightarrow{EU}$  et que  $\overrightarrow{EU} = \overrightarrow{KE}$ . **(b)** En déduire que  $E$  est le milieu de  $[KU]$ .
- **3.** Placer N le symétrique de  $I$  par rapport à  $E$ .
- **4.** Quelle est la nature du quadrilatère IKNU ? Justifier.
- **5.** Construire l'image  $R$  de  $\overline{A}$  par la translation de vecteur  $\overline{KE}$ .
- **6.** Donner trois vecteurs égaux à  $\overrightarrow{AE}$ . Justifier chaque égalité.
- **7.** Démontrer alors que  $U$  est le milieu de  $[RN]$ .

**Exercice 10 : Algo : 1.** On considère l'algorithme suivant :

$$
\text{Si } a^2 + b^2 = c^2 \text{ alors}
$$
\n
$$
\text{Afficher } \text{w Triplet python } \text{pyhagoricien } \text{w}
$$
\n
$$
\text{Simon}
$$
\n
$$
\text{Afficher } \text{w Triplet non python goricien } \text{w}
$$
\n
$$
\text{Algoritbme pour } a = 3, b = 11, c = 14, 2
$$

Qu'affiche l'algorithme pour  $a = 3$ ,  $b = 11$ ,  $c = 14$ 

Et pour  $a = 5$ ,  $b = 12$ ,  $c = 13$  ?

**2.** On considère l'algorithme suivant :

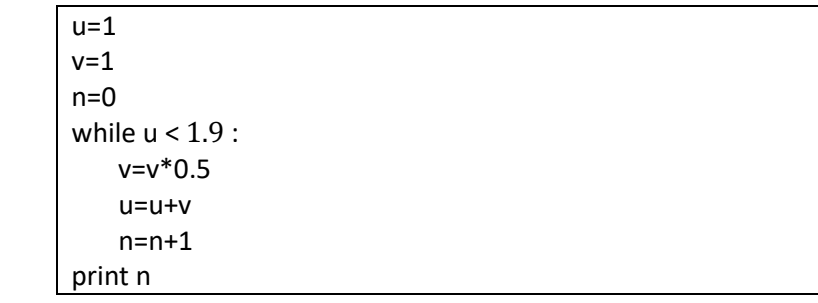

Qu'affiche l'algorithme ?